#### Max-Margin Boltzmann Machines for object segmentation

Игорь Гитман

ВМК МГУ

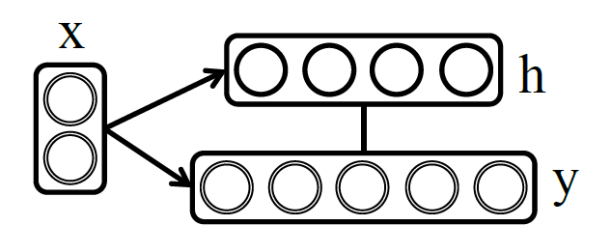

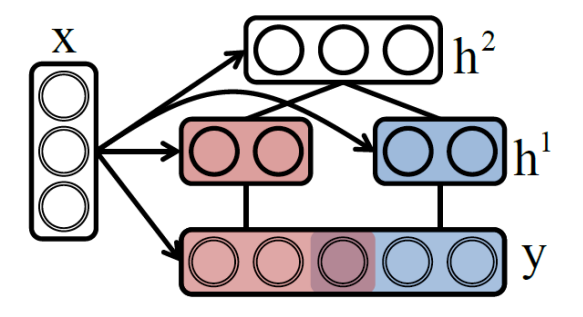

Jimei Yang, Simon Safar, Ming-Hsuan Yang University of California, Merced

### План доклада

#### Введение

- RBM
- DBM
- ShapeBM

#### Max-Margin Boltzmann Machines

- Общая структура
- ICM алгоритм
- CCCP алгоритм
- Обучение MMBM
- Эксперименты

#### Введение

#### Задача: сегментация изображения

#### Классические методы

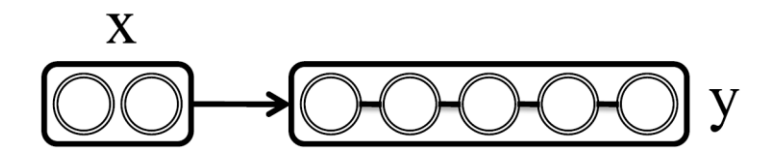

**CRF (2011)** Superpixel-based Conditional Random Fields

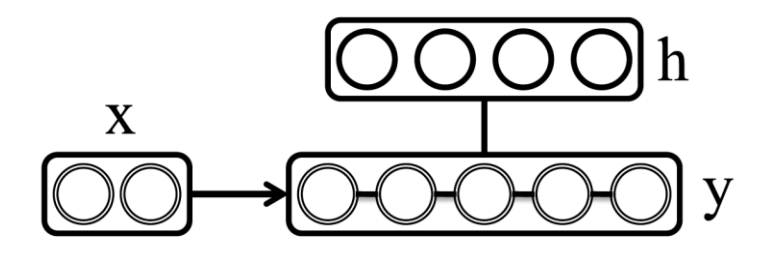

**CHOPPs (2013)** Compositional High Order Pattern Potentials

### Введение

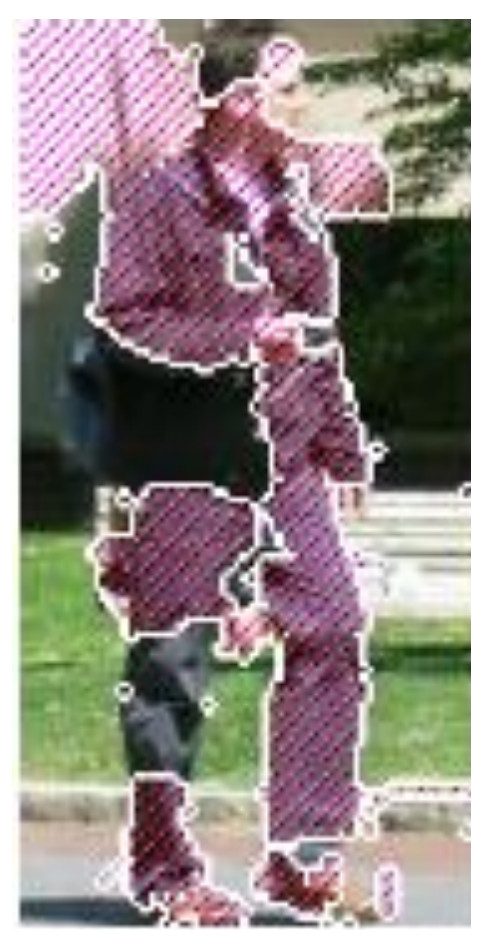

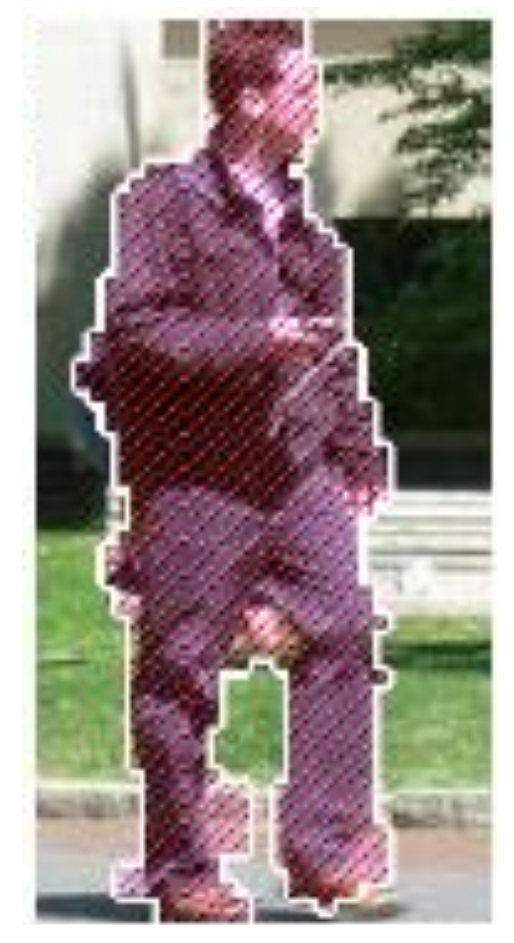

CRF MMBM

## Введение

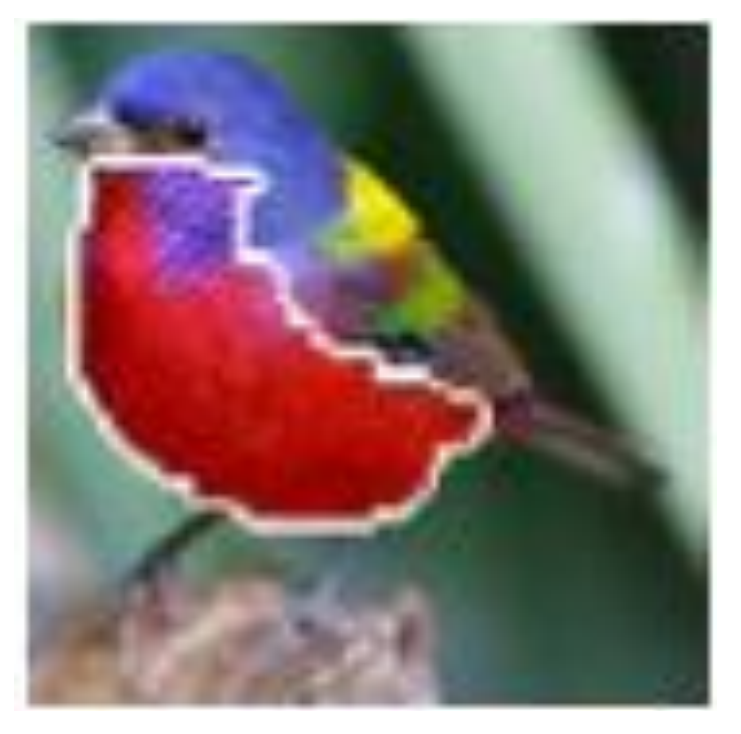

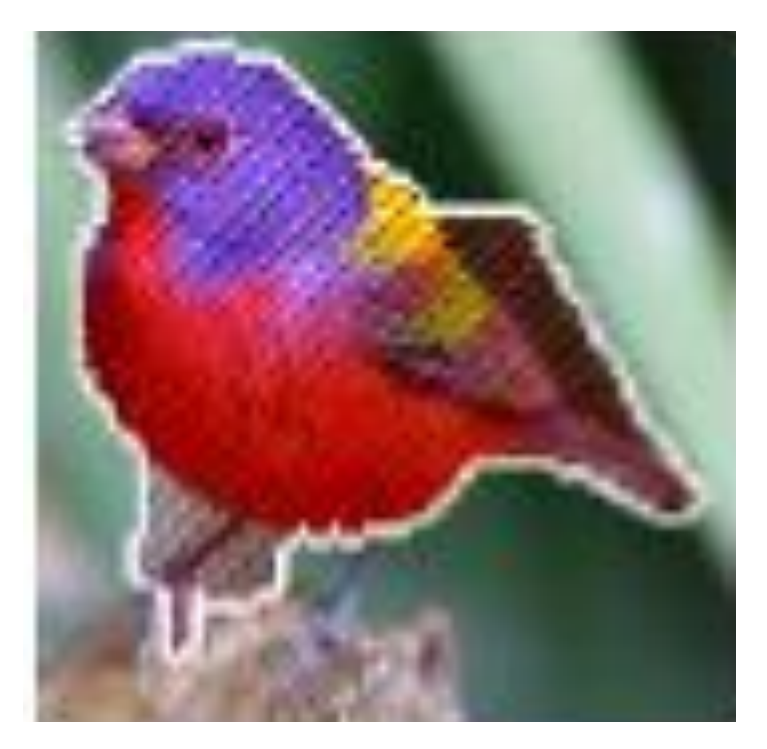

#### CHOPPs MMBM

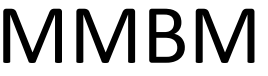

#### Задача: генерация изображений

$$
p(y, h) = \frac{e^{-E(y, h)}}{\sum_{y, h} e^{-E(y, h)}} = \frac{1}{Z} e^{-E(y, h)} = \frac{1}{Z} e^{y^T W h + b^T y + c^T h}
$$

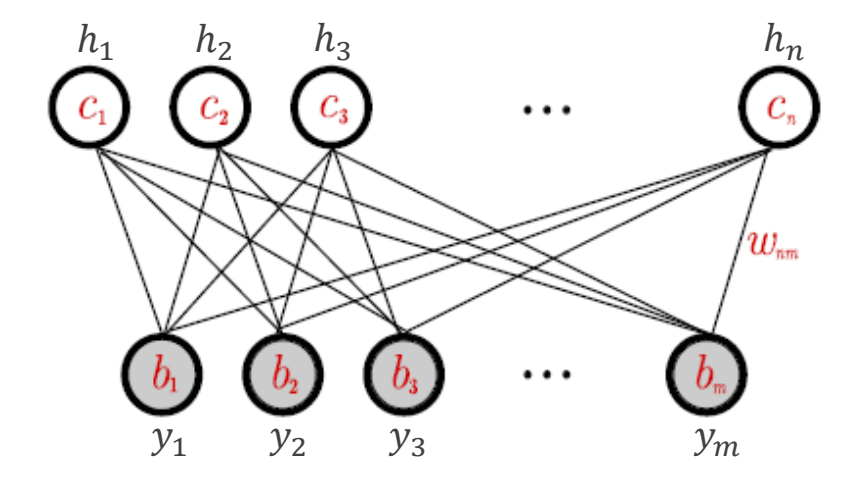

#### Задача: генерация изображений

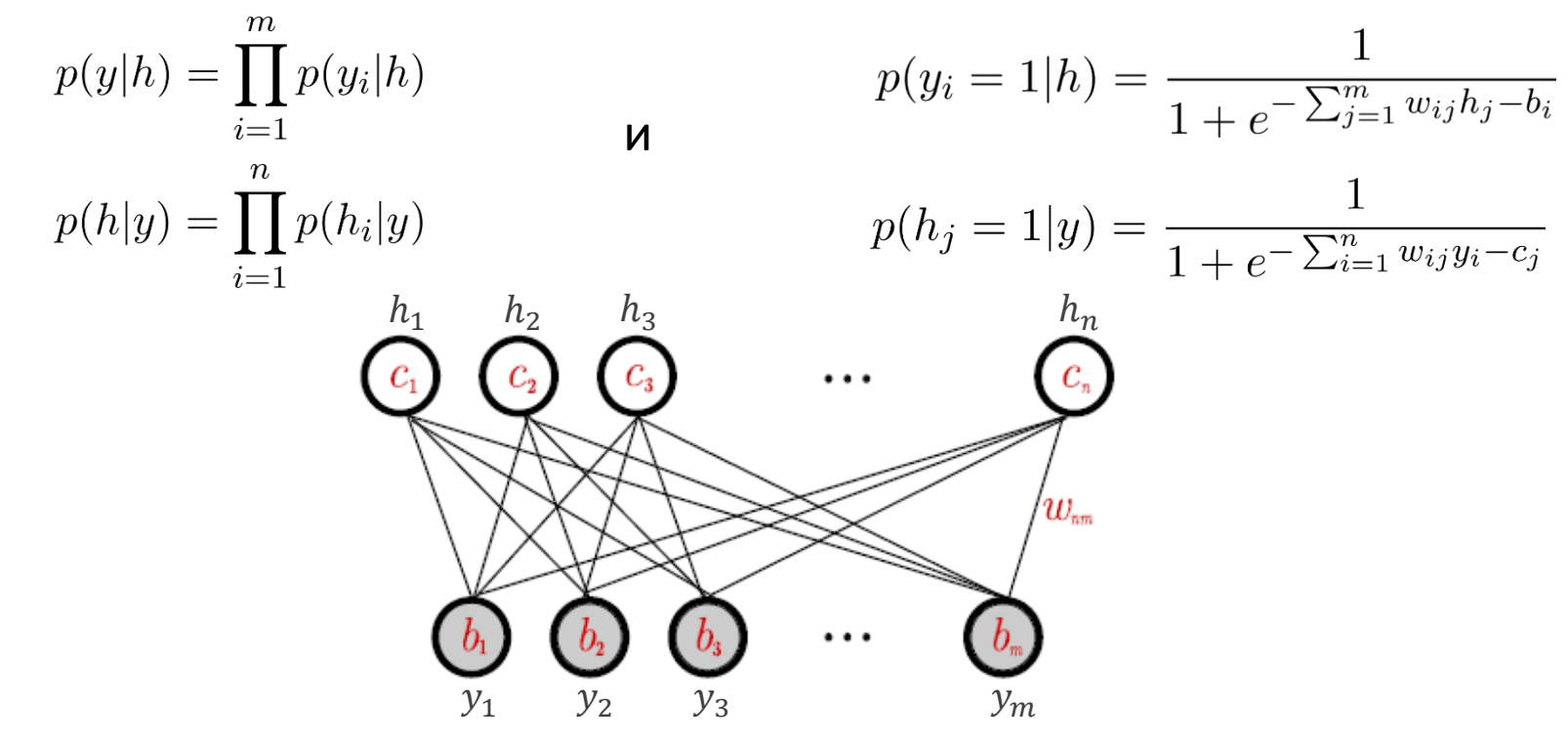

$$
3aqaua: \theta^* = \underset{\psi}{\operatorname{argmax}} [\log(p(y; \theta))]
$$

$$
\frac{\partial \log p(y;\theta)}{\partial \theta} = ?
$$

$$
3 \text{a} \text{a} \text{a} \text{a}: \ \theta^* = \operatorname*{argmax}_{\theta} \left[ \log(p(y; \theta)) \right]
$$

$$
\Downarrow^{\theta} \left\{ \frac{\partial \log p(y; \theta)}{\partial w_{ij}} \right\} = -\sum_{h} p(h|y) \frac{\partial E(y, h)}{\partial w_{ij}} + \sum_{y, h} p(h, y) \frac{\partial E(y, h)}{\partial w_{ij}}
$$

3aqaua: 
$$
\theta^* = \operatorname*{argmax}_{\theta} [\log(p(y; \theta)]
$$
  
\n
$$
\Downarrow^{\theta}
$$
\n
$$
\frac{\partial \log p(y; \theta)}{\partial w_{ij}} = -\sum_{h} p(h|y) \frac{\partial E(y, h)}{\partial w_{ij}} + \sum_{y, h} p(h, y) \frac{\partial E(y, h)}{\partial w_{ij}} = -\mathbb{E}_{p(h|y)} y_i h_j + \mathbb{E}_{p(y, h)} y_i h_j
$$

3aqaa: 
$$
\theta^* = \operatorname*{argmax}_{\theta} [\log(p(y; \theta)]
$$
  
\n
$$
\psi^{\theta}
$$
\n
$$
\frac{\partial \log p(y; \theta)}{\partial w_{ij}} = -\sum_{h} p(h|y) \frac{\partial E(y, h)}{\partial w_{ij}} + \sum_{y, h} p(h, y) \frac{\partial E(y, h)}{\partial w_{ij}} =
$$
\n
$$
= -\mathbb{E}_{p(h|y)} y_i h_j + \mathbb{E}_{p(y, h)} y_i h_j =
$$
\n
$$
= p(h_j = 1|y) y_i + \sum_{y} p(y) \sum_{h} p(h|y) y_i h_j
$$

3aqqq: 
$$
\theta^* = \underset{h}{\operatorname{argmax}} \left[ \log(p(y; \theta)) \right]
$$
  
\n
$$
\downarrow \downarrow \theta
$$
\n
$$
\frac{\partial \log p(y; \theta)}{\partial w_{ij}} = -\sum_{h} p(h|y) \frac{\partial E(y, h)}{\partial w_{ij}} + \sum_{y, h} p(h, y) \frac{\partial E(y, h)}{\partial w_{ij}} =
$$
\n
$$
= -\mathbb{E}_{p(h|y)} y_i h_j + \mathbb{E}_{p(y, h)} y_i h_j =
$$
\n
$$
= p(h_j = 1|y) y_i + \sum_{y} p(y) \sum_{h} p(h|y) y_i h_j \approx
$$
\n
$$
\approx p(h_j = 1|y) y_i + \sum_{h} p(h|y^{(k)}) y_i^{(k)} h_j = CD_k(w_{ij}, y)
$$

# Deep Boltzmann Machines

#### Задача: генерация изображений

 $p(y,h) = \frac{e^{-E(y,h)}}{\sum_{y,h} e^{-E(y,h)}} = \frac{1}{Z}e^{-E(y,h)} = \frac{1}{Z}e^{y^T W^1 h^1 + h^{1^T} W^2 h^2 + h^{2^T} W^3 h^3 + a^T y + b^T h^1 + c^T h^2 + d^T h^3}$ 

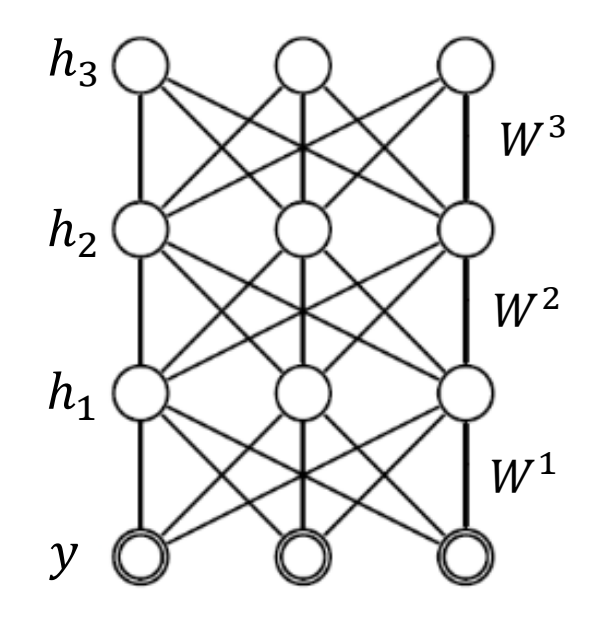

### Shape Boltzmann Machines

$$
E(y, h1, h2) = -yTW1h1 – bTy – c1Th1 – h1TW2h2 – c2Th2
$$
  

$$
p(y|h1), p(h1|y, h2), p(h2|h1) –
$$
условно независимы

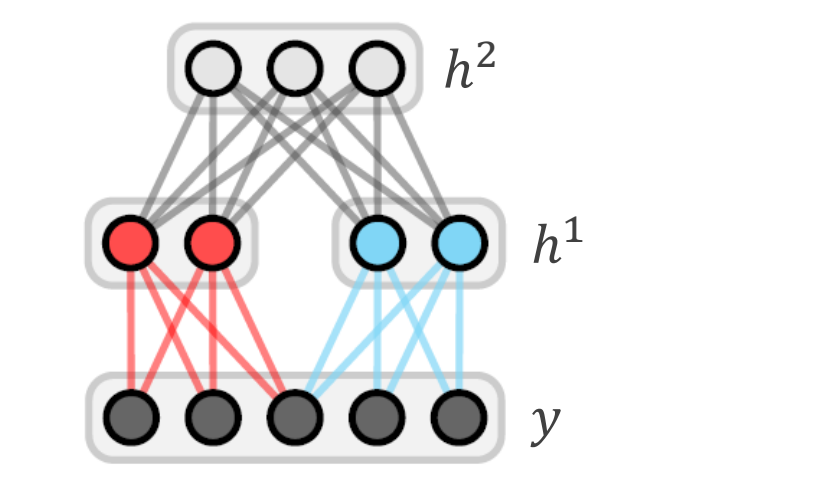

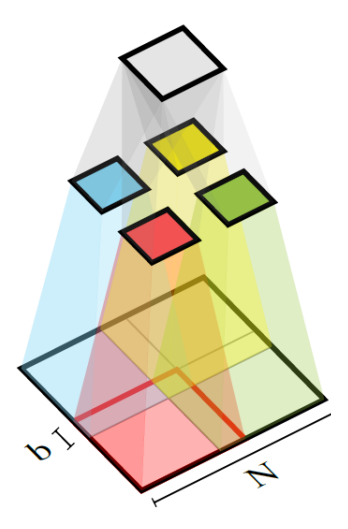

$$
E(y, h, x) = -y^T W h - h^T (V^1 x^1 + c) - y^T (V^0 x^0 + b)
$$
  

$$
E(y, h^1, h^2, x) = -y^T W^1 h^1 - h^{1T} W^2 h^2 - h^{1T} (V^1 x^1 + c^1) - h^{2T} (V^2 x^2 + c^2) - y^T (V^0 x^0 + b)
$$

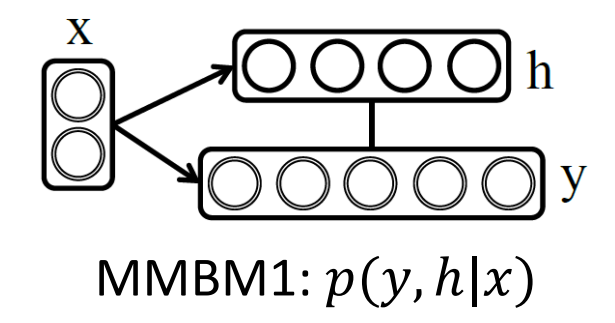

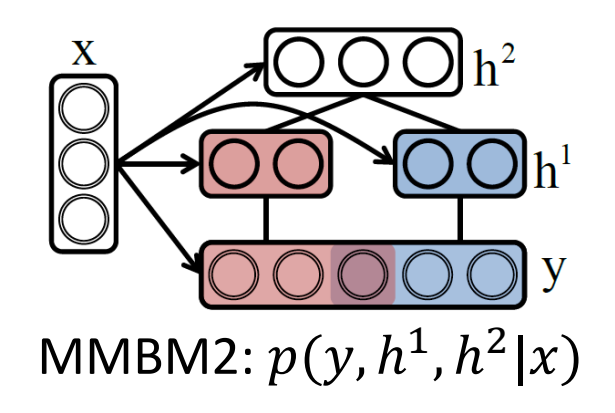

$$
E(y, h, x) = -y^T W h - h^T (V^1 x^1 + c) - y^T (V^0 x^0 + b)
$$
  

$$
E(y, h^1, h^2, x) = -y^T W^1 h^1 - h^{1T} W^2 h^2 - h^{1T} (V^1 x^1 + c^1) - h^{2T} (V^2 x^2 + c^2) - y^T (V^0 x^0 + b)
$$

 $x^0$  — SIFT, гистограммы цвета и границ по суперпикселям  $x^1$  — HOG дескрипторы всей картинки или 4 частей  $x^2$  — HOG дескрипторы всей картинки

$$
\text{Задача вывода: } y^* = \operatornamewithlimits{argmax}_y p(y|x) = \operatornamewithlimits{argmax}_y \sum_H p(y,H|x)
$$

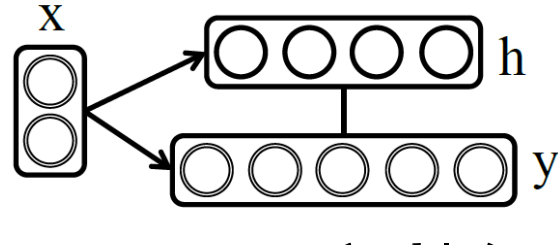

MMBM1:  $p(y, h|x)$ 

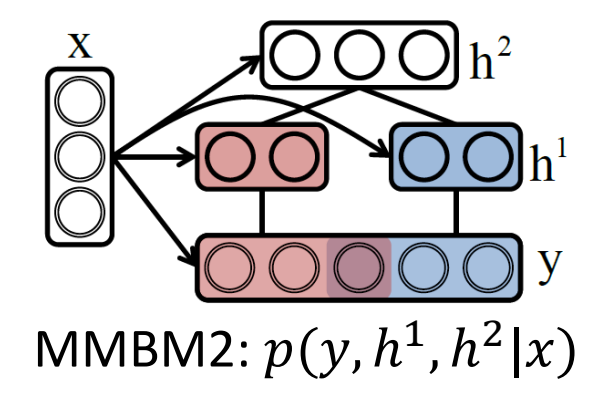

$$
3a\mu \text{а вывода: } y^* = \operatornamewithlimits{argmax}_{y} p(y|x) = \operatornamewithlimits{argmax}_{y} \sum_{H} p(y, H|x)
$$

$$
\{y^*, H^*\} = \operatornamewithlimits{argmax}_{y, H} p(y, H|x)
$$

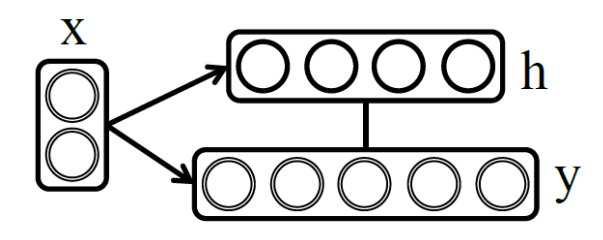

MMBM1:  $p(y, h|x)$ 

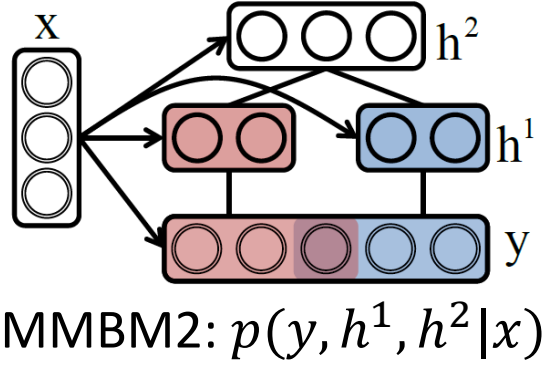

# Iterated Conditional Modes

$$
\textsf{Задача: } \{y^*, H^*\} = \operatornamewithlimits{argmax}\limits_{y, H} p(y, H|x)
$$

#### MMBM1

- 1. Инициализируем  $h$
- 2. До сходимости:
- 3.  $y \leftarrow \max p(y|h, x)$
- 4.  $h \leftarrow \max p(h|y, x)$
- 5. Завершаемся

MMBM2

- 1. Инициализируем  $h^1$
- 2. До сходимости:
- 3.  $h^2 \leftarrow \max p(h^2|h^1, x)$
- 4.  $y \leftarrow \max p(y|h^1, x)$
- 5.  $h^1 \leftarrow \max p(h^1 | y, h^2, x)$
- 6. Завершаемся

$$
p(h_{i+1}, y_i) = p(h_{i+1}|y_i)p(y_i) \ge p(h_i|y_i)p(y_i) = p(h_i, y_i)
$$

 $p(y_{i+1}, h_i) = p(y_{i+1}|h_i)p(h_i) \geq p(y_i|h_i)p(h_i) = p(y_i, h_i)$ 

# Обучение ММВМ

- 1. Предобучение: минимизация contrastive divergence для RBM и для каждой пары слоев ShapeBM.
- 2. Max-Margin оптимизационная задача.

#### Обозначения

 $\{x_i, y_i\}_{i=1}^t$  — обучающая выборка изображение/сегментация Для ММВМ1:  $H = h \,$  и  $w = \{W, V^{0,1}, c, b\}$ Для ММВМ2:  $H = \{h^1, h^2\}$  и  $w = \{W^{1,2}, V^{0,1,2}, c^{1,2}, b\}$ 

### Обучение ММВМ

Найти 
$$
w: p(y_i, H|x_i; w) \geq p(y, H|x_i; w) \forall H, \forall y, \forall i
$$
  $\Leftrightarrow$  
$$
-E(y_i, H, x_i; w) \geq -E(y, H, x_i; w) \forall H, \forall y, \forall i
$$
  $\Leftrightarrow$  
$$
\left| H_i^* = \underset{H}{\operatorname{argmax}} -E(y_i, H|x_i; w) \right|
$$
  $\Leftrightarrow$  
$$
\max_{H} \left[ -E(y_i, H|x_i; w) \right] \geq \max_{y, H} \left[ -E(y, H, x_i; w) + \Delta(y, y_i, H, H_i^*) \right] \forall i
$$

Найти 
$$
w
$$
 :  $\min_{\xi, w} \frac{\gamma}{2} ||w||^2 + \sum_i \xi_i$ , при  
\n
$$
\max_{H} \left[ -E(y_i, H|x_i; w) \right] \ge \max_{y, H} \left[ -E(y, H, x_i; w) + \Delta(y, y_i, H, H_i^*) \right] - \xi_i \,\forall i
$$
\n
$$
\xi_i \ge 0 \,\forall i
$$
\n
$$
\text{min}_{w} \frac{\gamma}{2} ||w||^2 + \sum_i \left( \max_{y, H} \left[ -E(y, H, x_i; w) + \Delta(y, y_i, H, H_i^*) \right] \right) - \sum_i \left( \max_{H} \left[ -E(y_i, H, x_i, w) \right] \right)
$$

Выпуклая часть Вогнутая часть

#### Concave-Convex Procedure

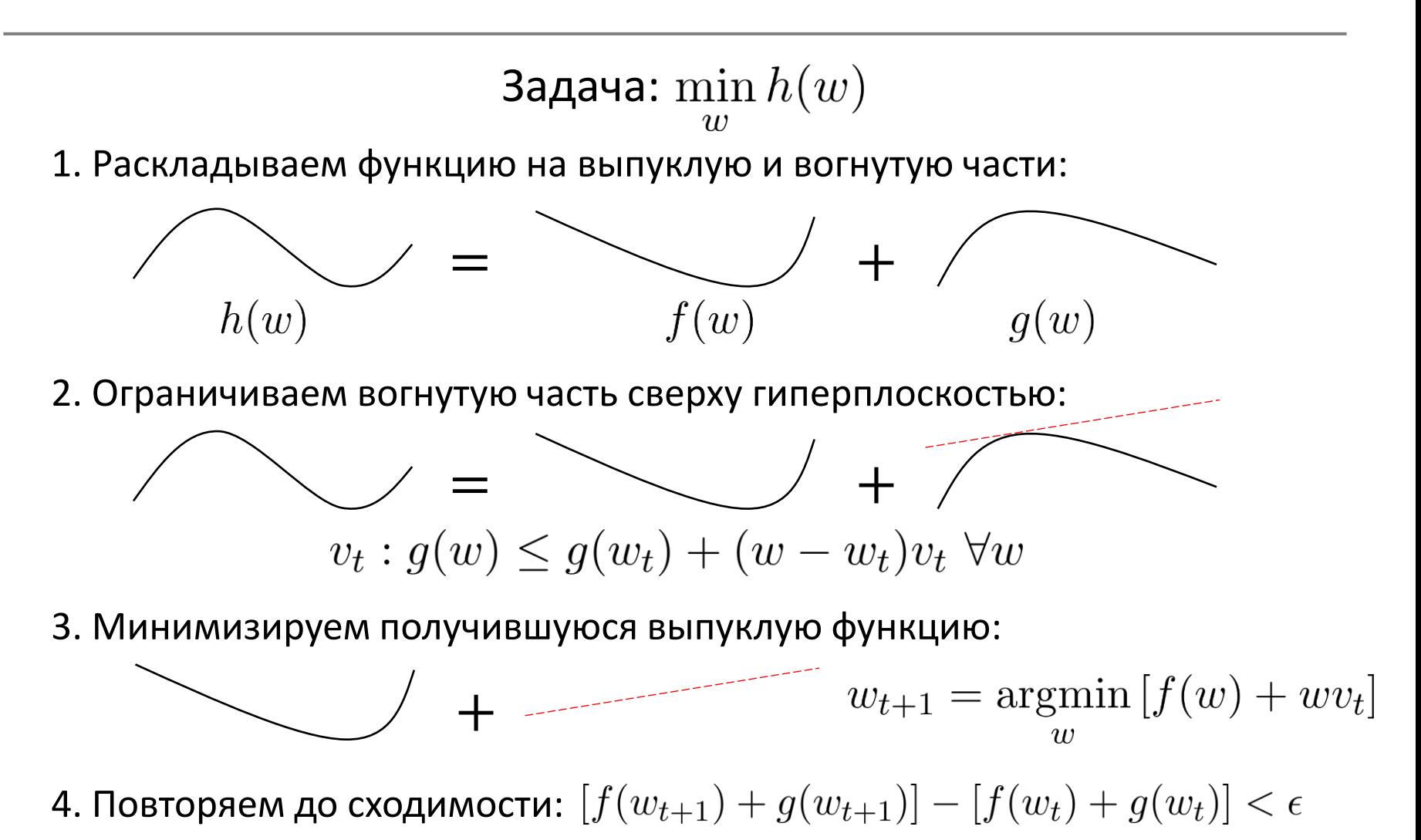

#### Concave-Convex Procedure

$$
\nabla f(w_{t+1}) = -v_t = -\nabla g(w_t)
$$
  

$$
f(w_t) \ge f(w_{t+1}) + (w_t - w_{t+1})\nabla f(w_{t+1})
$$
  

$$
g(w_{t+1}) \le g(w_t) + (w_{t+1} - w_t)\nabla g(w_t)
$$
  

$$
\downarrow
$$
  

$$
f(w_{t+1}) + g(w_{t+1}) \le f(w_t) + g(w_t)
$$

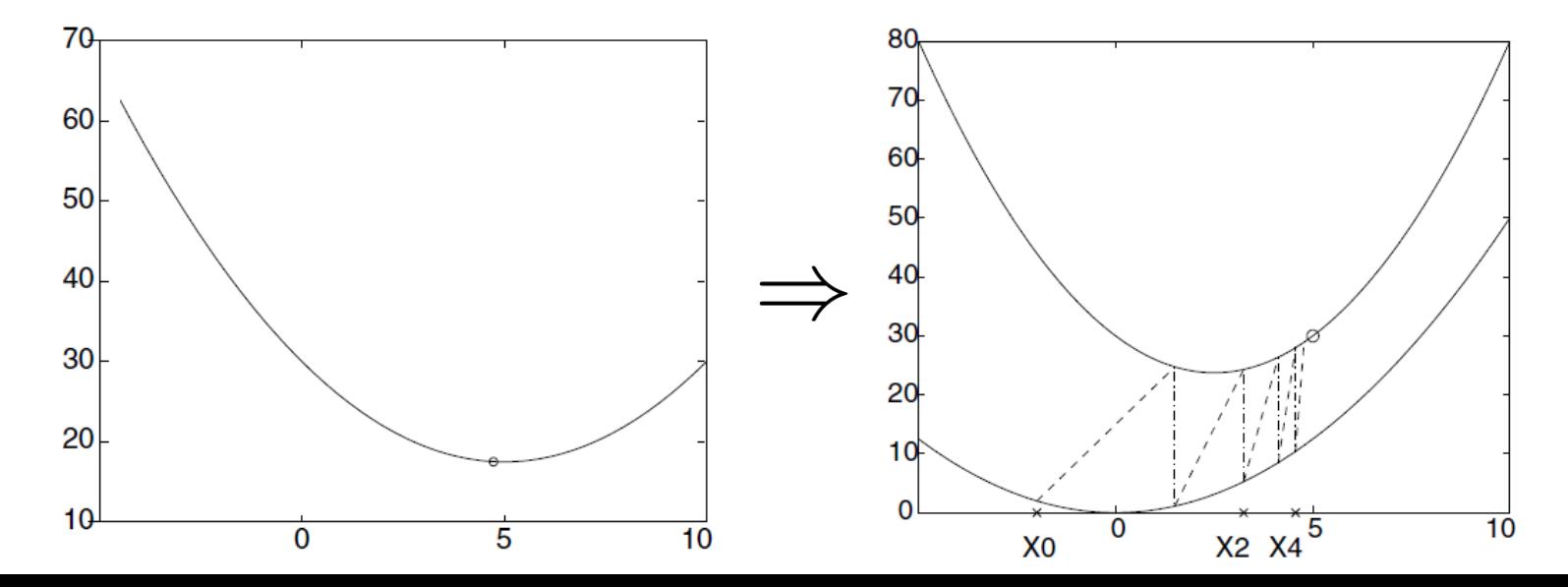

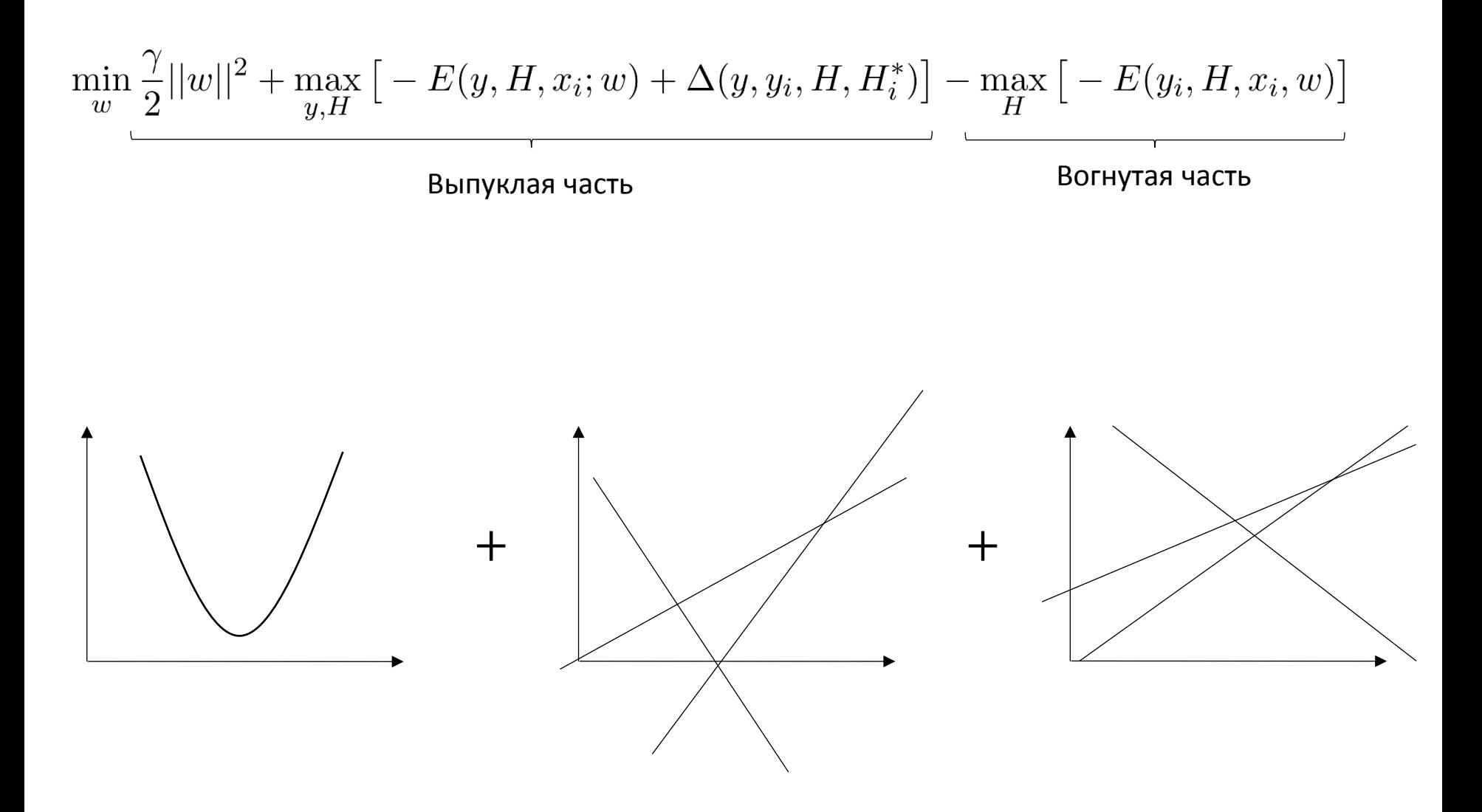

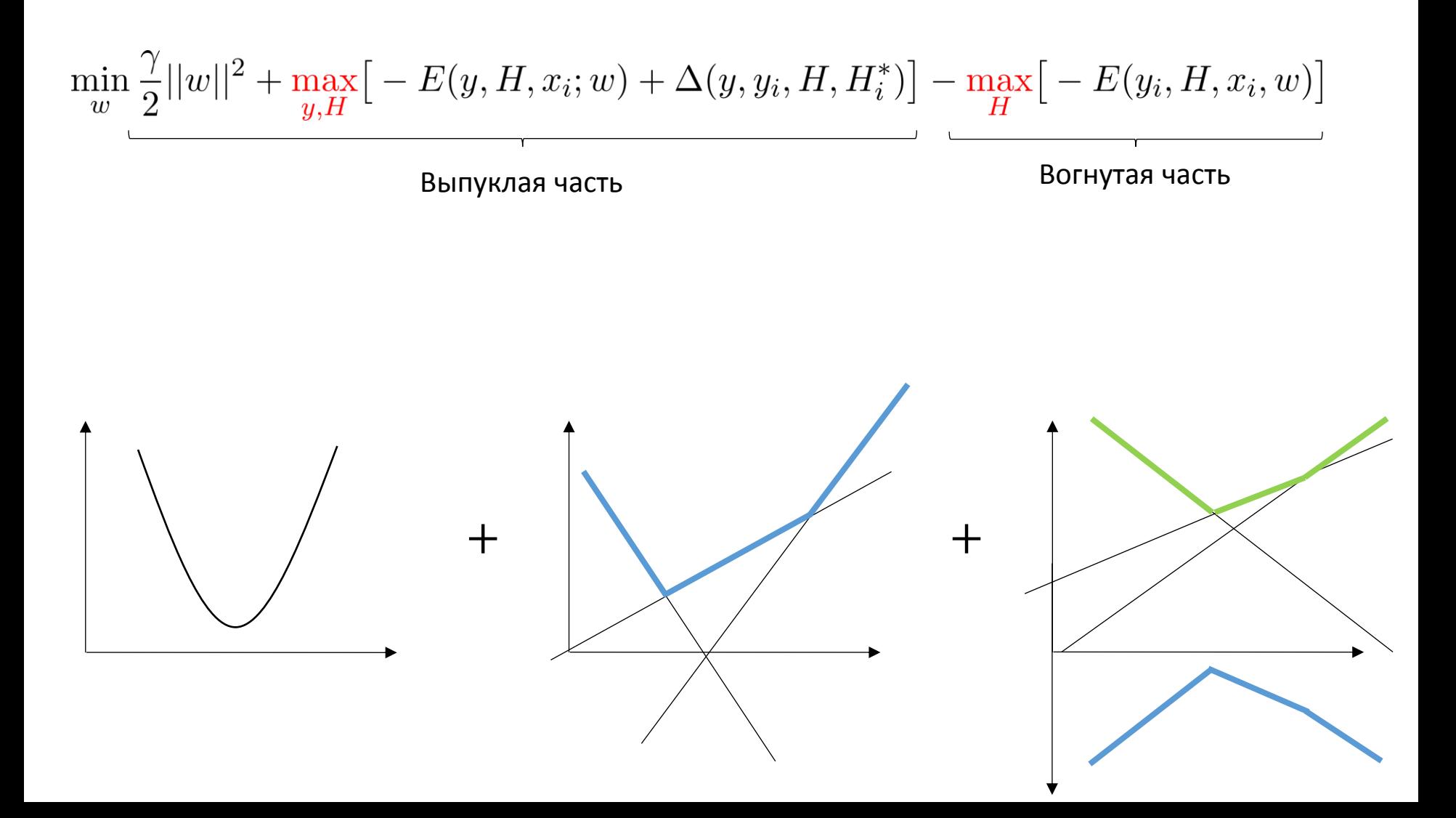

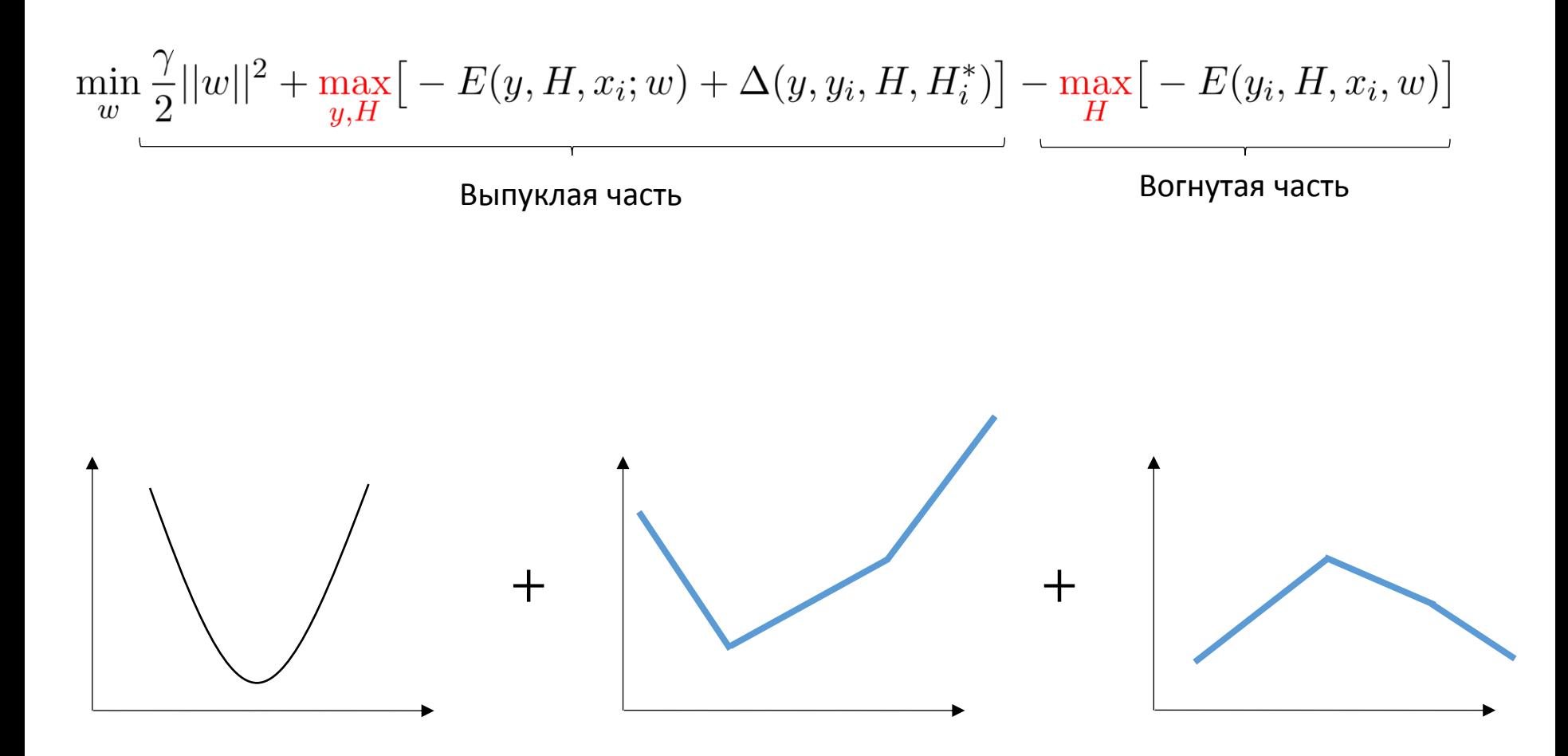

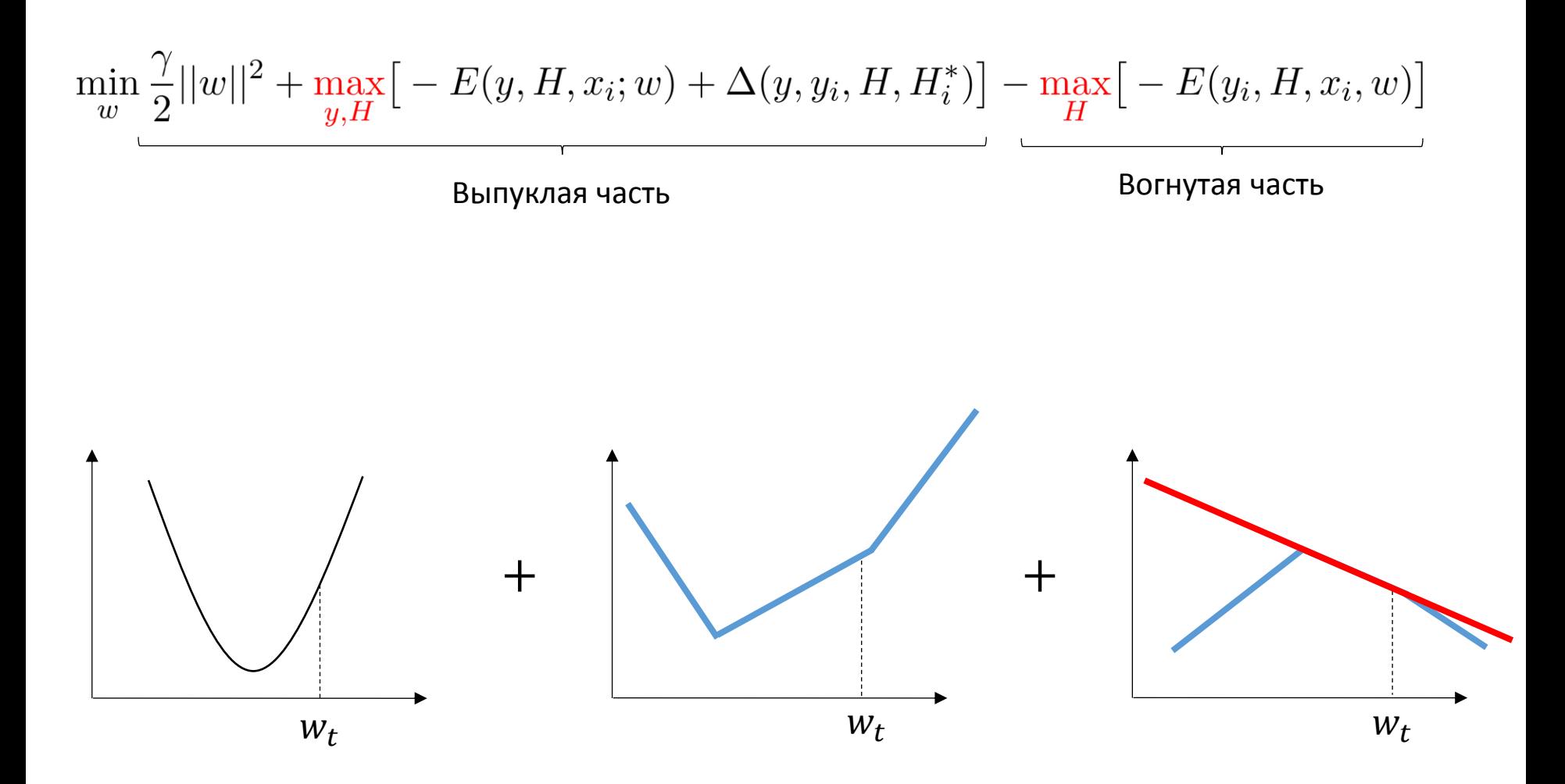

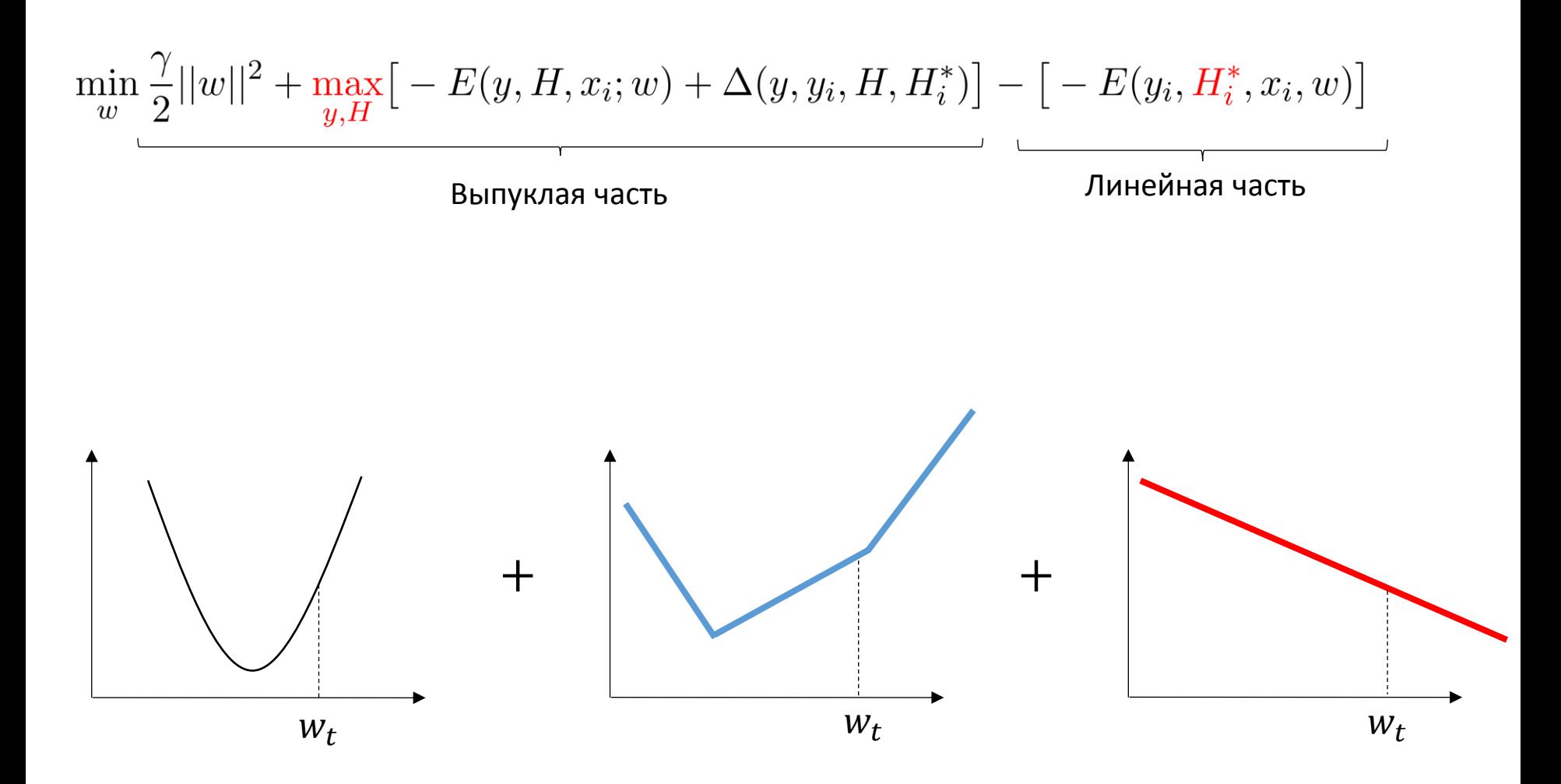

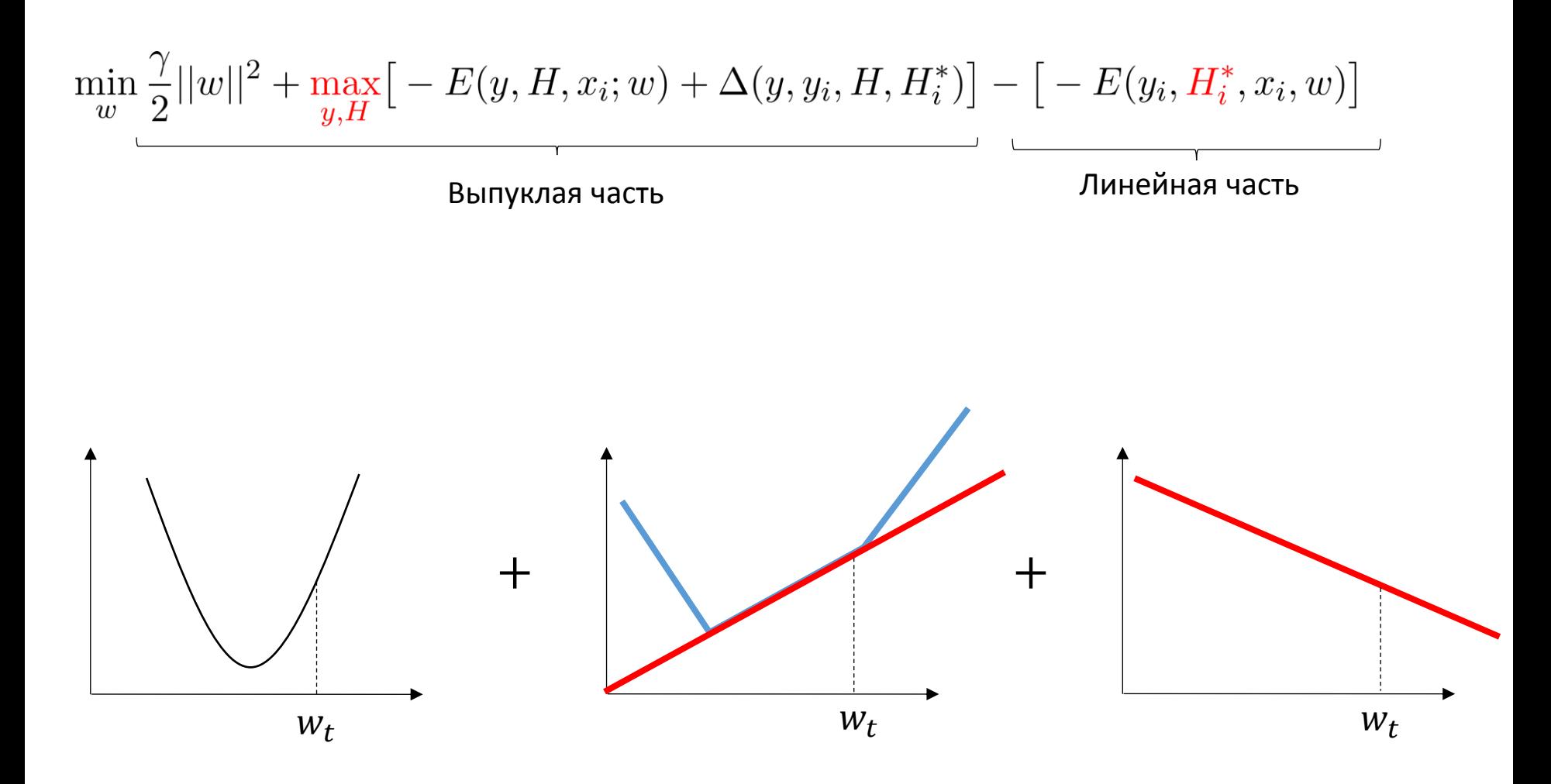

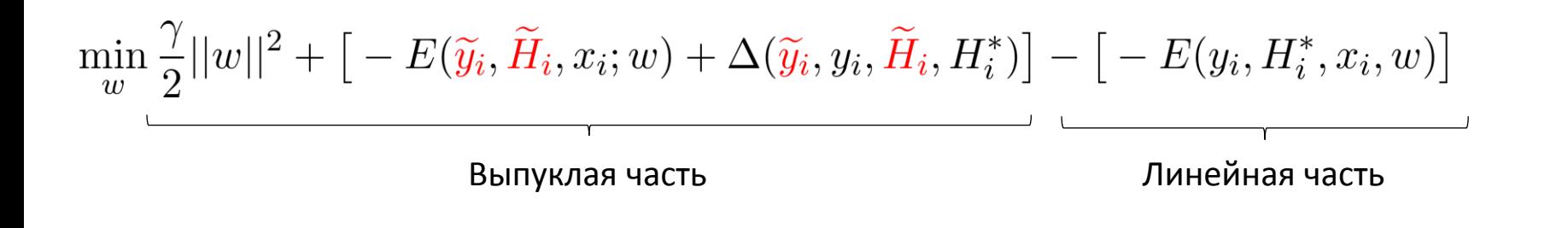

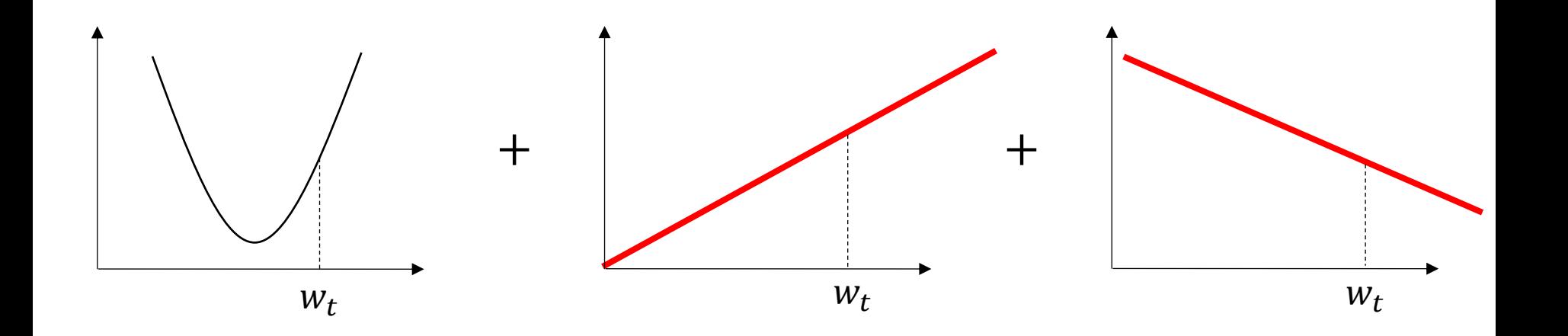

# Общий алгоритм обучения MMBM

- 1. Выбираем  $w_0, \alpha, \gamma; t = 0$
- **2.** Пока  $t < T$ :

3. Случайно выбираем 
$$
(x_i, y_i)
$$

4. **Peuaem:** 
$$
H_i^* = \operatorname*{argmax}_{H} [-E(y_i, H, x_i, w_t)]
$$

5. **Peuaem:** 
$$
\widetilde{y}_i
$$
,  $\widetilde{H}_i = \operatorname{argmax}_{y,H} [-E(y, H, x_i, w_t) + \Delta(y, y_i, H, H_i^*)]$   

$$
\left[\begin{array}{cc} y, H \\ \partial E(\widetilde{y}_i, \widetilde{H}_i, x_i, w) & \partial E(y_i, H_i^*, x_i, w) \end{array}\right]
$$

$$
6. \qquad w_{t+1} = w_t - \alpha \left[ \gamma w_t + \frac{\partial L(y_t, \Pi_t, x_t, \omega)}{\partial w} - \frac{\partial L(y_t, \Pi_t, x_t, \omega)}{\partial w} \right]
$$

- $7.$  Уменьшаем  $\alpha$
- **8. Завершаемся, или переходим на шаг 2**

Penn-Fudan Pedestrians Weizmann Horses Caltech-UCSD Birds 200 423 картинки

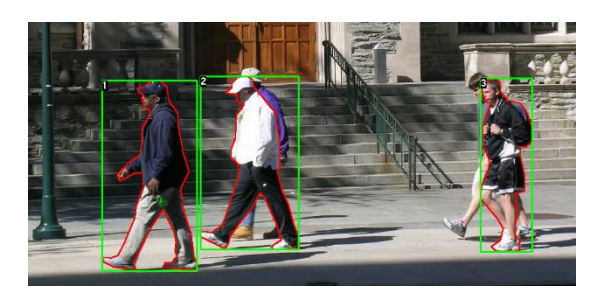

328 картинок

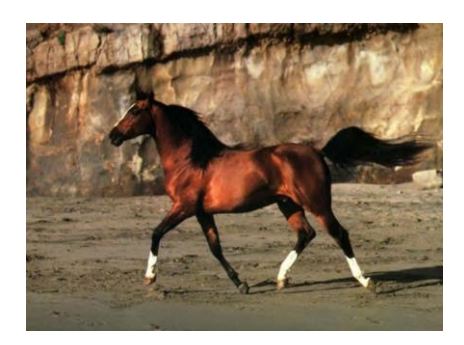

6033 картинки

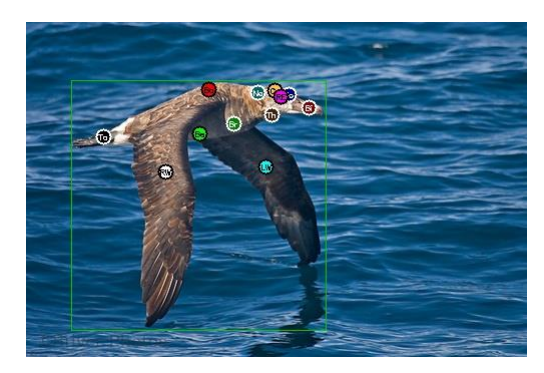

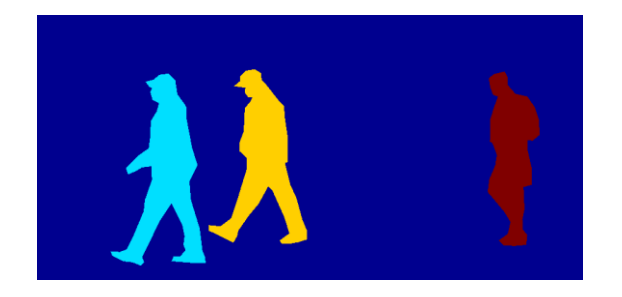

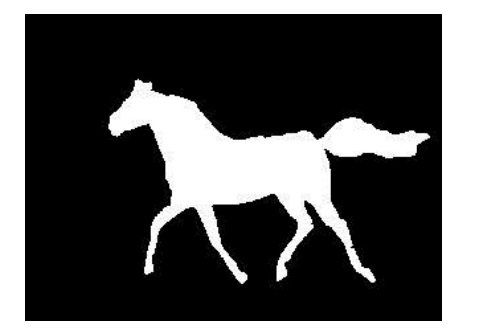

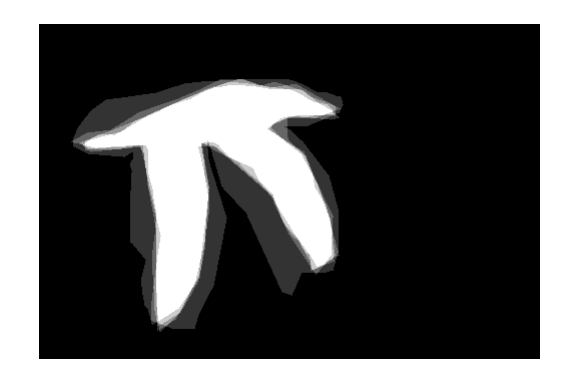

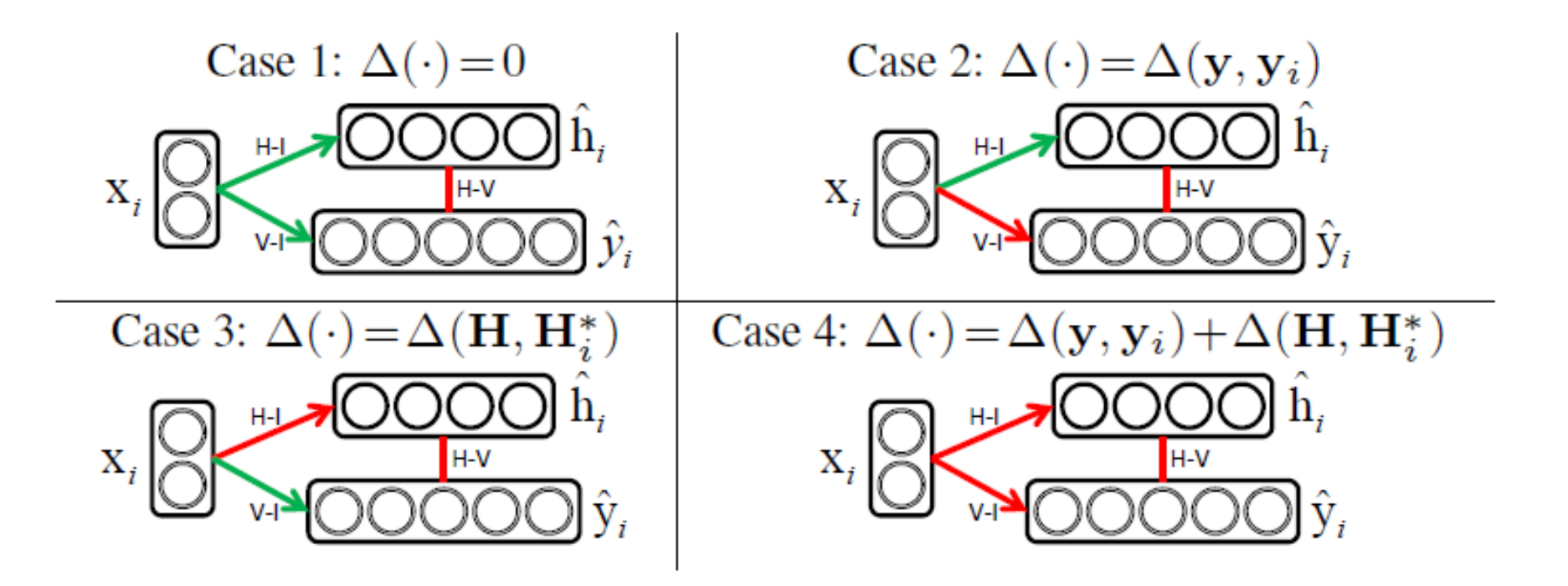

**Average Pixel Accuracy (AP):** количество «верных» пикселей ко всем;

**Intersection-over-Uniuon (IoU):**  $\frac{|Y \cap Y^*|}{|Y \cup Y^*|}$ 

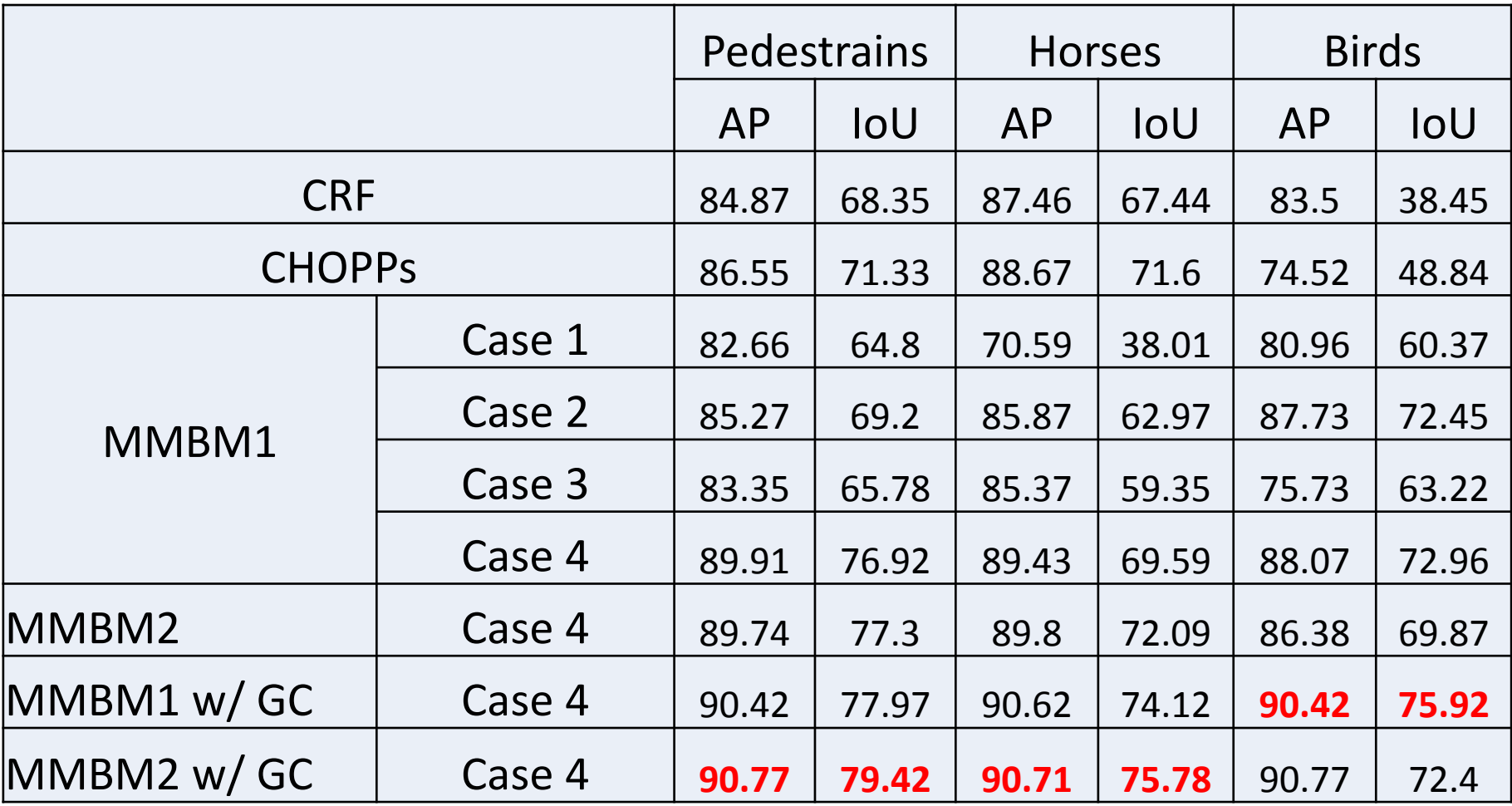

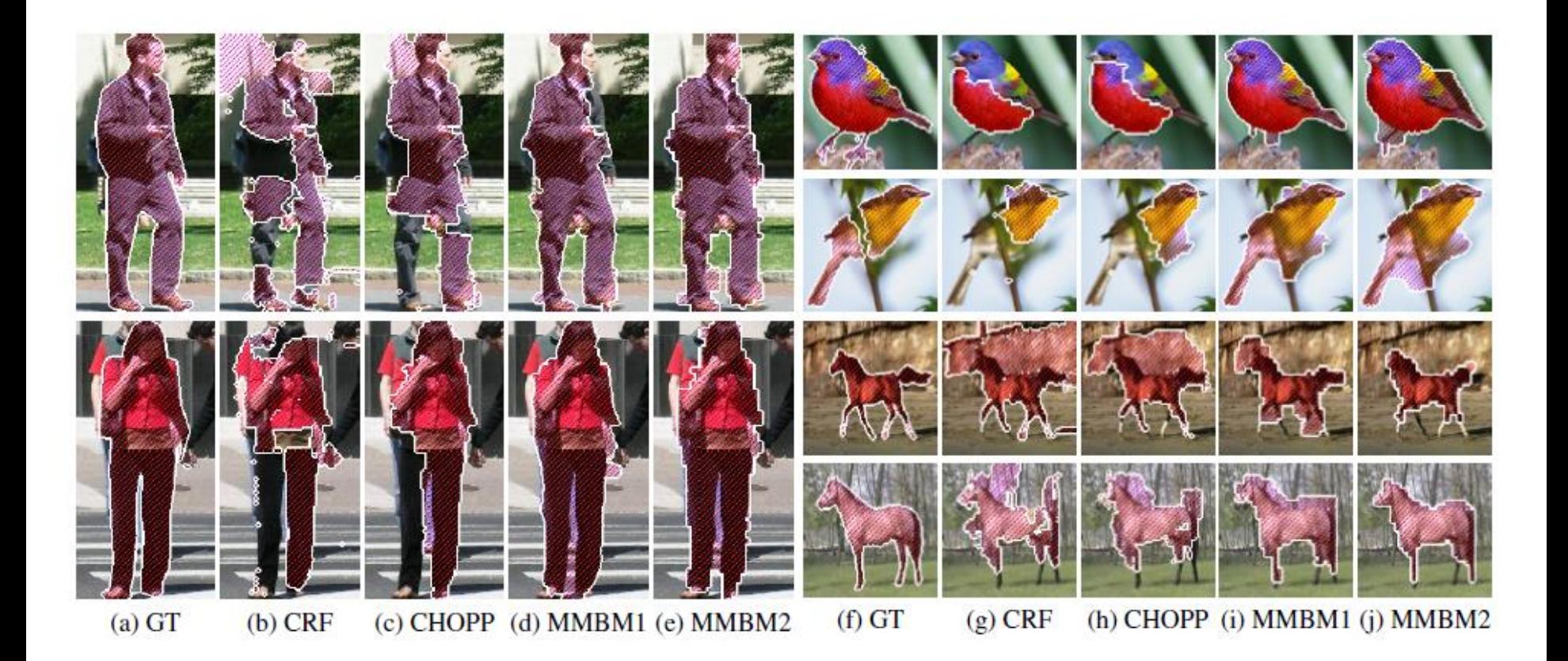

- 1. Max-Margin Boltzmann Machines показывают лучшие результаты для решения задач сегментации.
- 2. Есть возможности развития:
	- 1. Добавить парные потенциалы на y-слой.
	- 2. Вместо «ручной работы» с признаками поставить сверточную сеть.

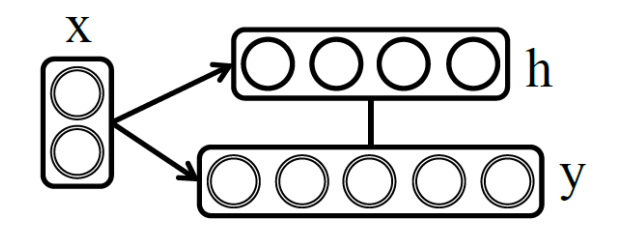

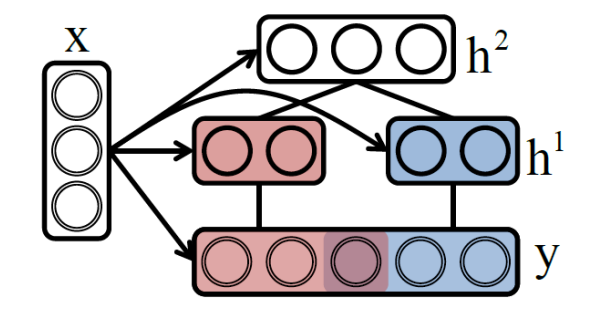

- 1. Max-Margin Boltzmann Machines показывают лучшие результаты для решения задач сегментации.
- 2. Есть возможности развития:
	- 1. Добавить парные потенциалы на y-слой.
	- **2. Вместо «ручной работы» с признаками поставить сверточную сеть.**

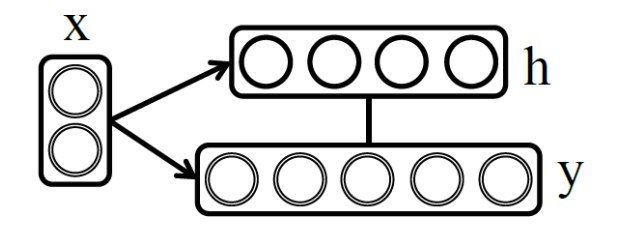

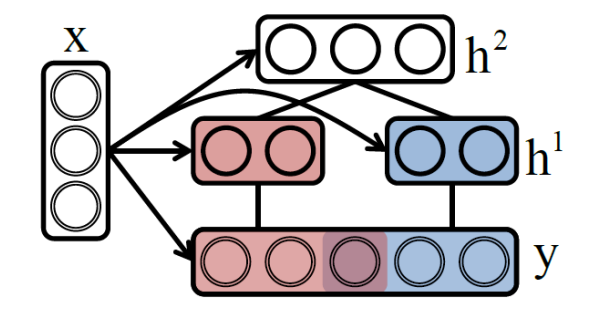

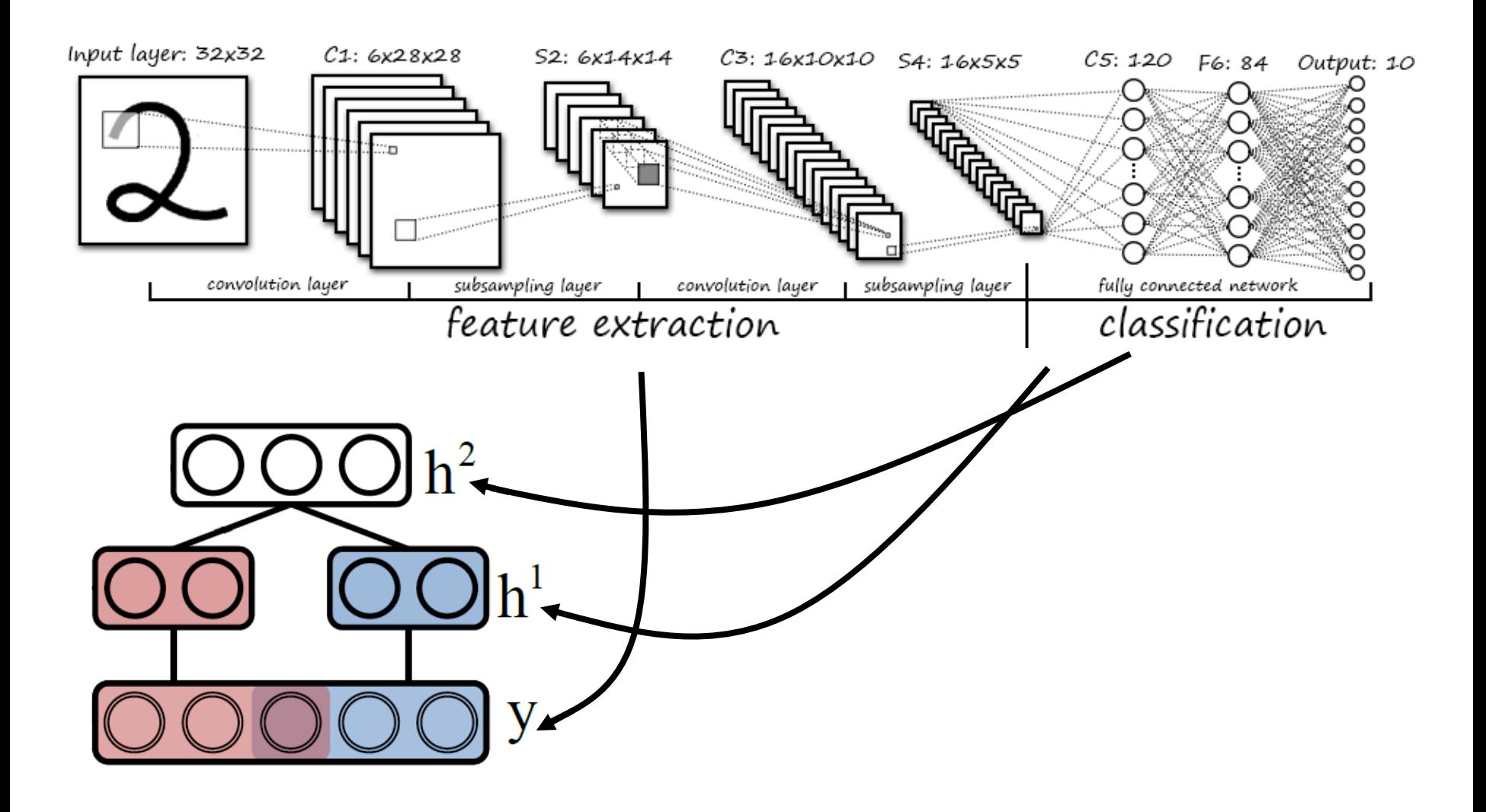

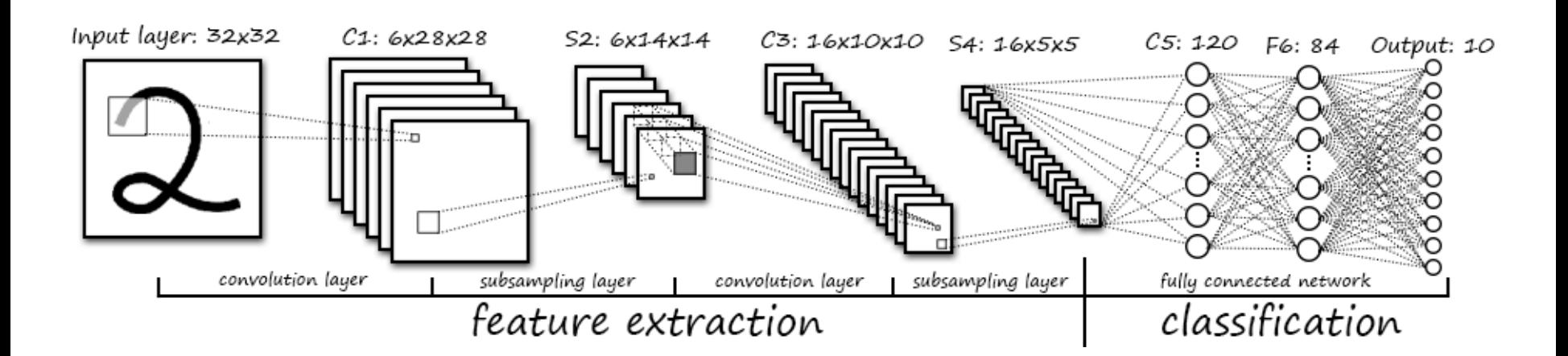

Обычный алгоритм + backpropagation:

$$
w_{t+1} = w_t - \alpha \left[ \gamma w_t + \frac{\partial E(\widetilde{y}_i, \widetilde{H}_i, x_i, w)}{\partial w} - \frac{\partial E(y_i, H_i^*, x_i, w)}{\partial w} \right]
$$